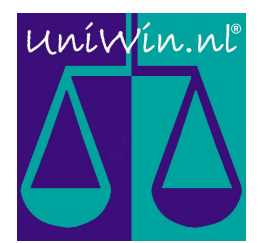

# Cargill de México

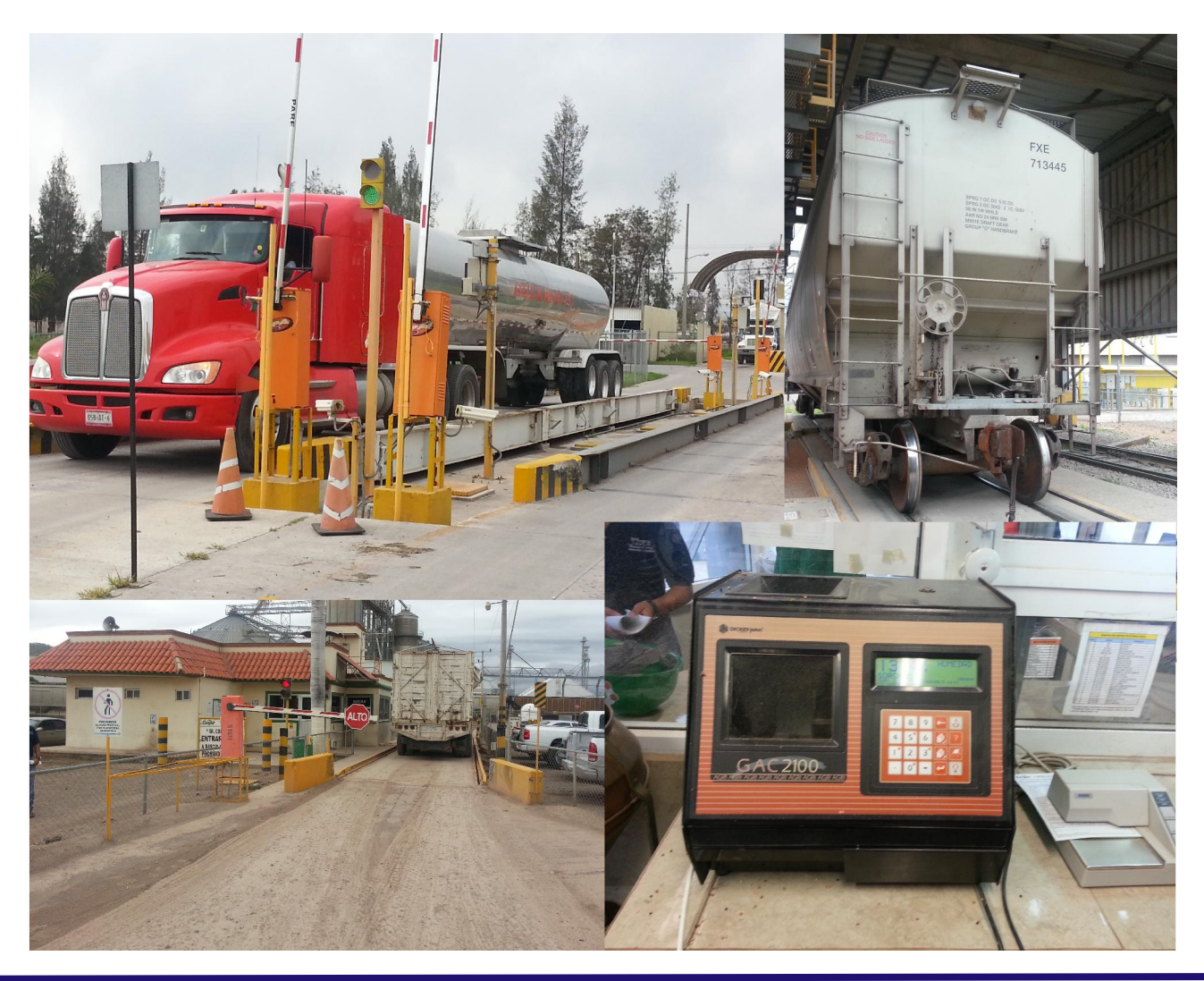

This documentation describes the following project: Cargill de México, locations Tula, Poncitlan, Los Mochis, San Rafael and Veracruz

UniWin is used to manage activities related to;

- Automatic sampling of the incoming product and automatic storage of the sampling results.
- Weighing/Scaling incoming/outgoing product via operator manned sequence or via an unmanned way, using barcode-badges.
- Connectivity to platform truckscales and railscales.
- Connectivity to peripherals, such barcode-readers, barriers, traffic-lights, photoeyes, IP-camera's and product-analyzers.
- Exchanging data in XML-format with several business-systems (Lynx/Jupiter)

At the backside of this document, you will find an extensive description of this project.

### Infotech Logistics B.V.

 Prof. Minckelersweg 4b 5144 NZ WAALWIJK The Netherlands Tel. (+31)-(0)416-338285 Fax (+31)-(0)416-342913 www.uniwin.nl

## 01001001 01101110 01100110 01101111

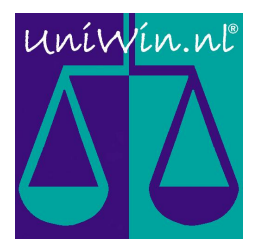

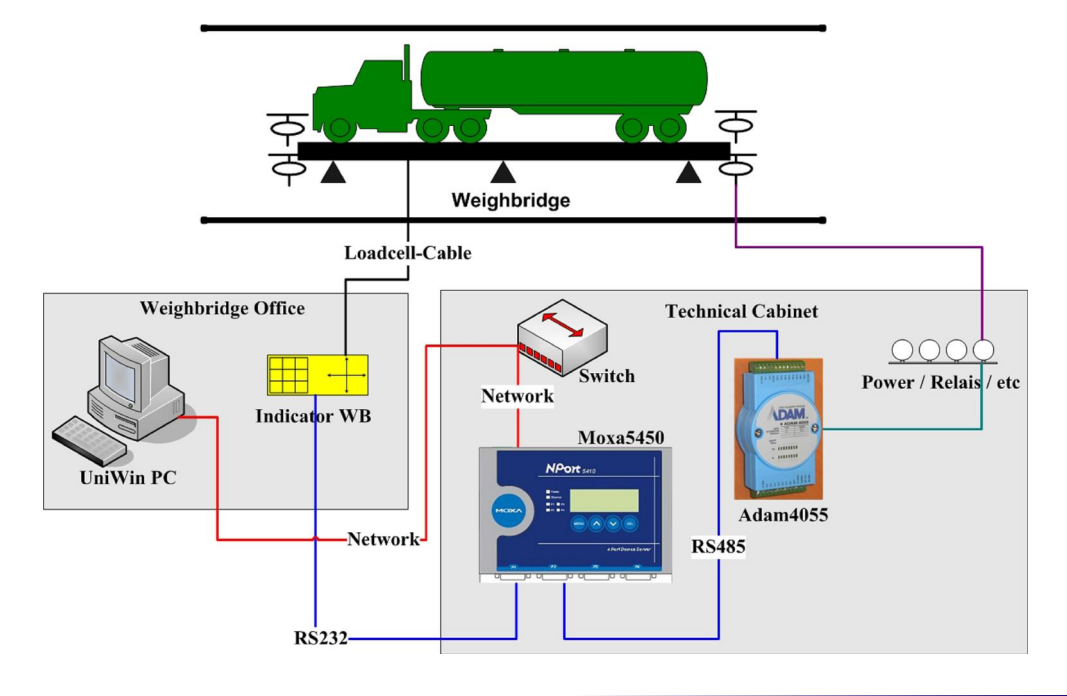

Note: The above image shows in which way peripherals can be connected. It doesn't show the exact setup for each of the 5 sites.

#### Interface description :

- Lynx-interface: This interface is for the handling of incoming product. UniWin receives Masterdata (Customers, Products, Facilities, Storage-Locations) in XML-format on a periodical bases. After each truck has been tare-weighed, UniWin sends all details related to the transaction (including Sampling-details such as, Moisture, Damage, etc) back to Lynx. Based on customer/product, Lynx associates this transaction to the correct contract.
- Jupiter-interface: This interface is for the handling of the outgoing product. For each truck/transaction, UniWin receives a set of data, containing an order-number, customer, product and date/weight-information. After each step in the process (Registration/ Weighing/Validation), UniWin sends all details related to the transaction back to Jupiter.

#### Flow description :

- All transactions (In/Out, regardless Truck/Rail) start via an operator-manned registration process.
- Depending the transaction is an inbound one, the load will be sampled.
- Next step is the first weighing, which is tare-weight for the outbound-flow and grossweight for the inbound-flow.
- Truck/Railcar is loaded or unloaded.
- Following step is the second weighing, which is the gross-weight for the outbound-flow and the tare-weight for the inbound-flow.
- Last step is the validation. In this step the operator check the details of the transaction and validates them. Right after, XML-interfaces are triggered and a weigh-ticket is printed.

#### Controlling description :

- Several reports are made available to validate transactions.
- Multiple tools are in place to prevent fraud acts around the weighbridges.
- An extensive logging/journal is available to validate all activity in UniWin.